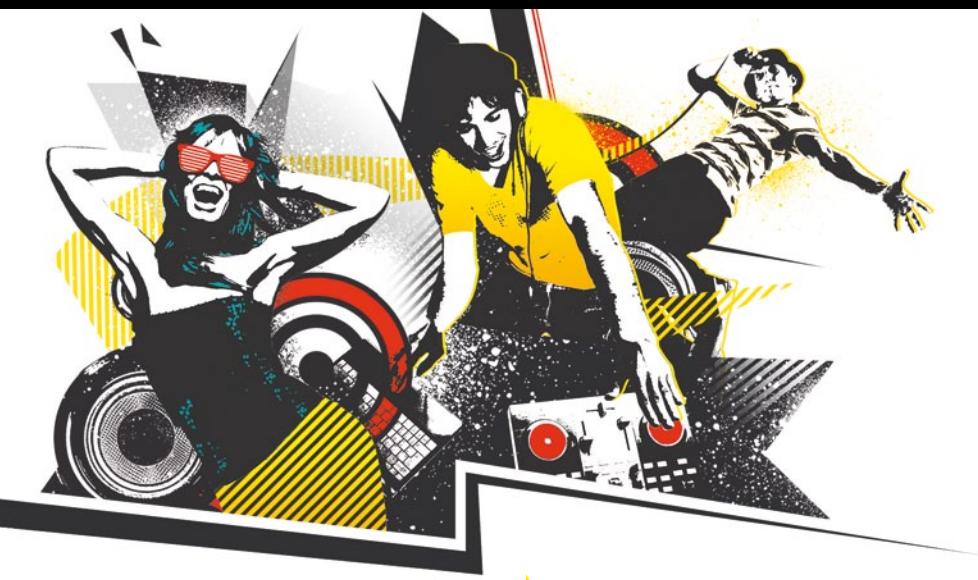

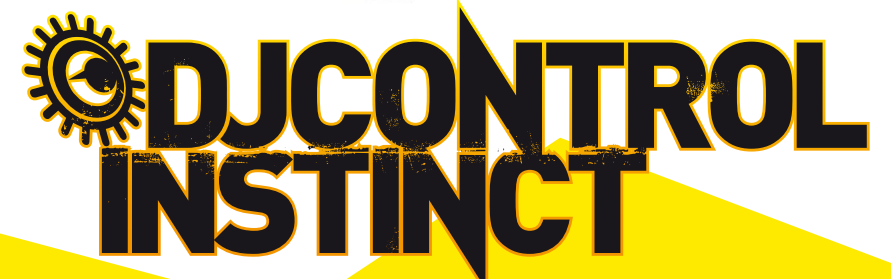

- **1-** Jog wheel com deteção de **8-** Explorador pressão
- **2-** Botões multifunções
- **3-** Visualização do modo dos botões multifunções
- **4-** Volume dos auscultadores **11-** Volume do deck
- **5-** Modo Scratch ativado/ desativado
- **6-** Seleção do modo dos botões multifunções
- **7-** Equalizador de 3 bandas
- **9-** Carregar no deck **10-** Ativar/desativar prévisualização com os auscultadores **12-** Crossfader **13-** Pitch **14-** Pitch Bend -/+

**15-** Avanço/recuo rápido **16-** Sincronizar deck

- **17-** Inserir ponto cue **18-** Reproduzir/pausa
- **19-** Saída dos auscultadores
- (canais 3-4) **20-** Saída dos altifalantes (canais 1-2)
- **21-** Saída RCA
- 
- **23-** Cabo USB fixo (1,83 m)

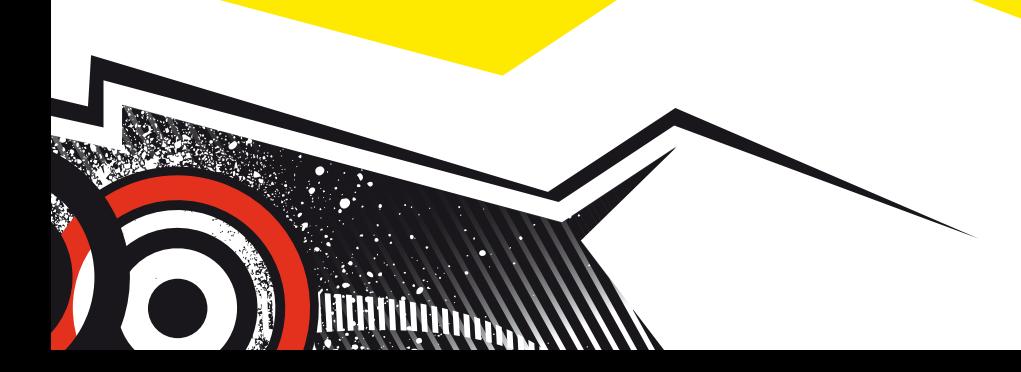

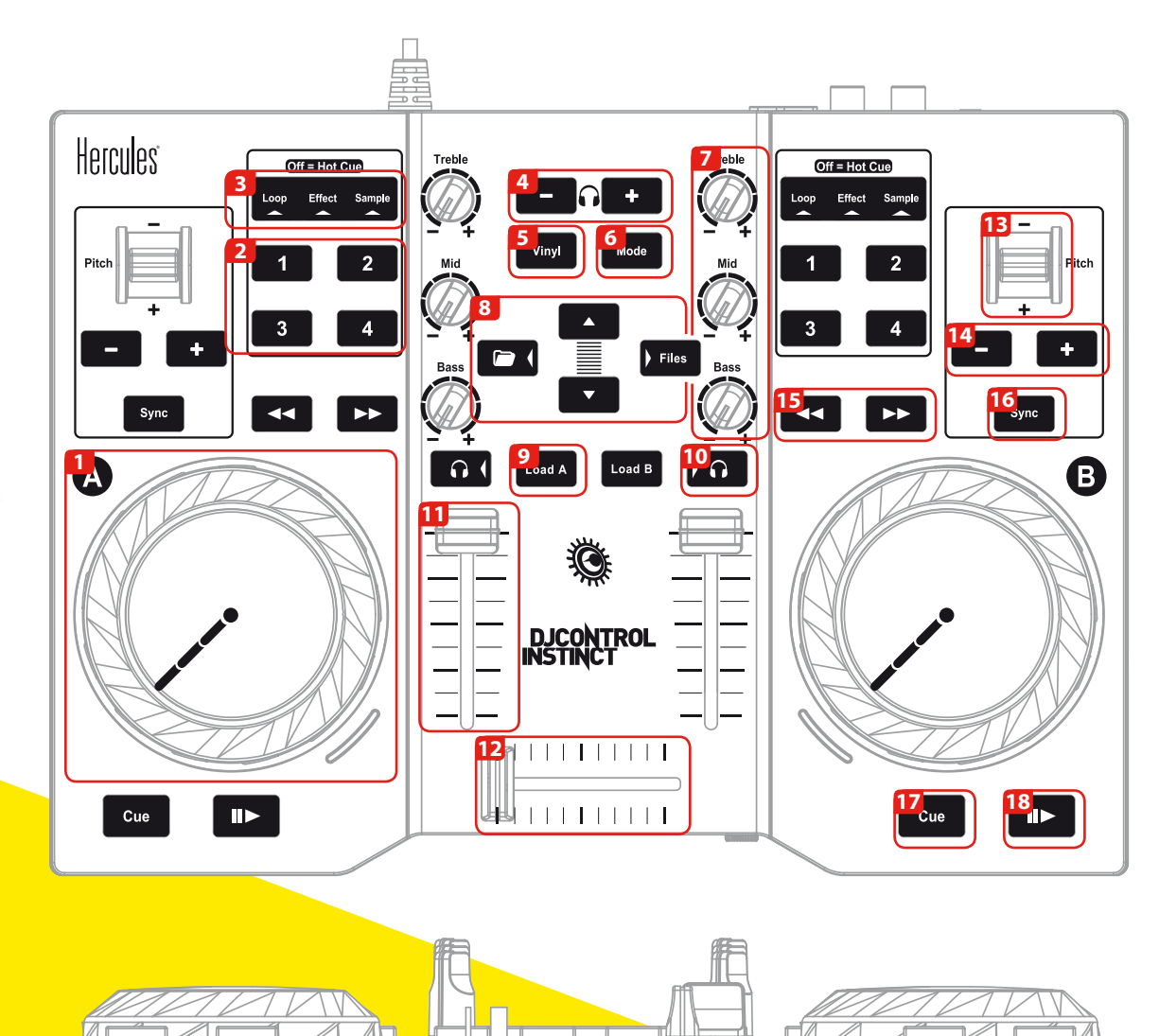

Hercules

**DJCONTROL**<br>INSTINCT

Hercules

**20 21 22**

**19**

**23**

**22-** Cadeado Kensington®

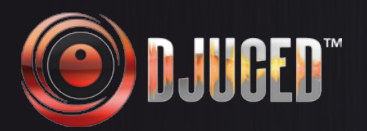

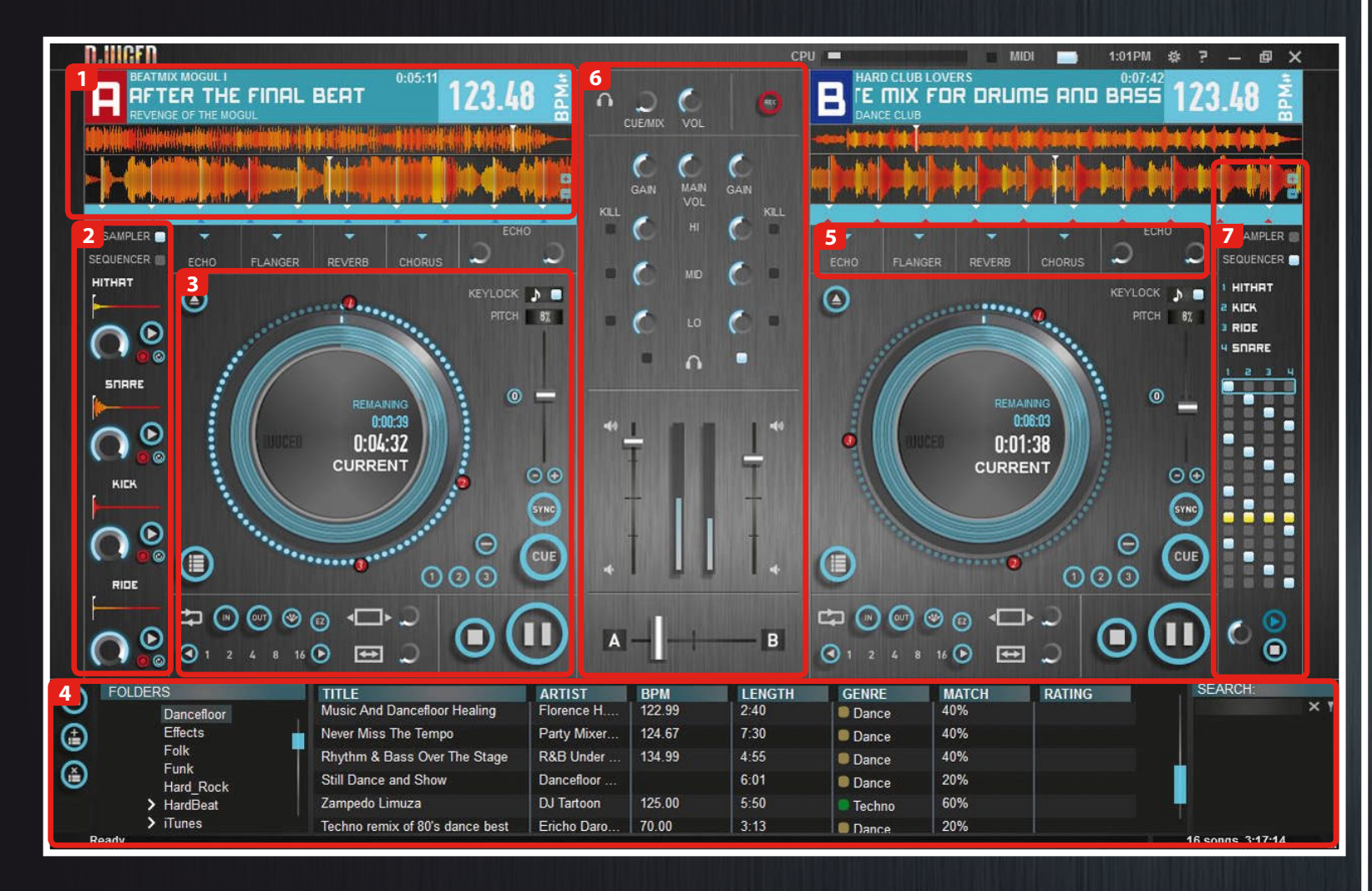

## **1 - VISUALIZADOR DA FORMA DE ONDA**

- **Nome do intérprete**
- **Duração**
- **Nome da canção**
- **BPM**
- **Álbum Pré-visualização da faixa completa Forma de onda Marcas de batidas**

#### **2 - AMOSTRADOR**

- **4 amostras/deck**
- **Volume**
- **Reproduzir**
- **Gravar**
- **Ciclo**

# **3 - DECK**

- **Jog wheel Fader do pitch Sincronizar • Pontos cue**
- **Definir ponto cue**
- **Eliminar ponto cue**
- **Reproduzir/Pausa Parar**
- **Área do ciclo**
- **Início/fim do ciclo**
- **Duração do ciclo**
- **Dividir em 4 amostras**

### **4 - NAVEGADOR**

#### **5 - RANHURA DE EFEITOS**

#### **6 - MISTURADOR**

**- Equalização**

**- Faders do volume**

**- Controlo dos auscultadores - xCrossfader**

### **7 - SEQUENCIADOR**